**2018**

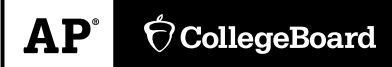

# **AP Computer Science A Scoring Guidelines**

© 2018 The College Board. College Board, Advanced Placement Program, AP, AP Central, and the acorn logo are registered trademarks of the College Board. Visit the College Board on the Web[: www.collegeboard.org.](https://www.collegeboard.org) AP Central is the official online home for the AP Program[: apcentral.collegeboard.org](https://www.apcentral.collegeboard.org)

Apply the question assessment rubric first, which always takes precedence. Penalty points can only be deducted in a part of the question that has earned credit via the question rubric. No part of a question (a, b, c) may have a negative point total. A given penalty can be assessed only once for a question, even if it occurs multiple times or in multiple parts of that question. A maximum of 3 penalty points may be assessed per question.

#### **1-Point Penalty**

- v) Array/collection access confusion ([] get)
- w) Extraneous code that causes side-effect (e.g., printing to output, incorrect precondition check)
- x) Local variables used but none declared
- y) Destruction of persistent data (e.g., changing value referenced by parameter)
- z) Void method or constructor that returns a value

#### **No Penalty**

- $\circ$  Extraneous code with no side-effect (e.g., valid precondition check, no-op)
- $\circ$  Spelling/case discrepancies where there is no ambiguity\*
- $\circ$  Local variable not declared provided other variables are declared in some part
- o private or public qualifier on a local variable
- o Missing public qualifier on class or constructor header
- o Keyword used as an identifier
- o Common mathematical symbols used for operators  $(x \cdot \cdot \cdot \cdot > \cdot \neq)$
- $\circ$  [] vs. () vs.  $\lt$
- $\circ$  = instead of == and vice versa
- o length/size confusion for array, String, List, or ArrayList; with or without ( )
- o Extraneous [] when referencing entire array
- o  $[i,j]$  instead of  $[i][j]$
- o Extraneous size in array declaration, e.g., int[size] nums = new int[size];
- o Missing ; where structure clearly conveys intent
- o Missing { } where indentation clearly conveys intent
- o Missing ( ) on parameter-less method or constructor invocations
- $\circ$  Missing ( ) around if or while conditions

*\*Spelling and case discrepancies for identifiers fall under the "No Penalty" category only if the correction can be unambiguously inferred from context, for example,* "ArayList" *instead of* "ArrayList"*. As a counterexample, note that if the code declares* "int G=99, q=0;", *then uses* "while (G < 10)" *instead of* "while (q < 10)", *the context does not allow for the reader to assume the use of the lower case variable.*

### **Question 1: Frog Simulation**

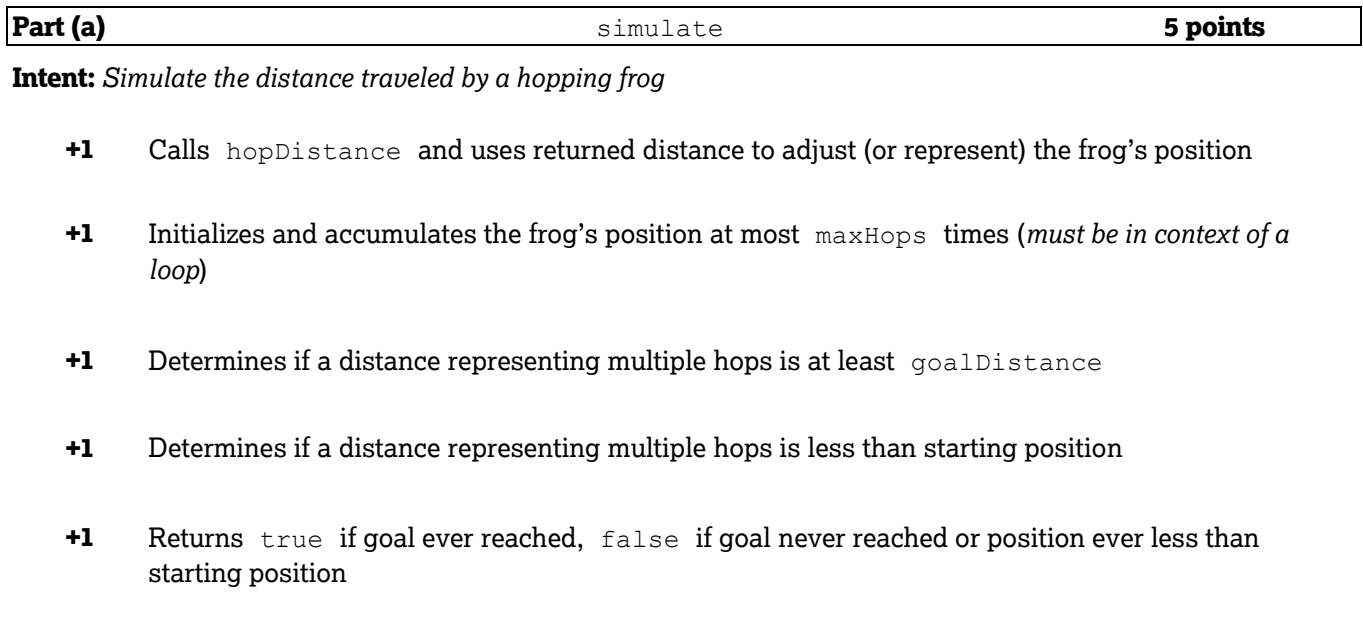

**Part (b) runSimulations 4 points** 

**Intent:** *Determine the proportion of successful frog hopping simulations* 

- **+1** Calls simulate the specified number of times (*no bounds errors*)
- **+1** Initializes and accumulates a count of true results
- **+1** Calculates proportion of successful simulations using double arithmetic
- **+1** Returns calculated value

### **Question 1: Scoring Notes**

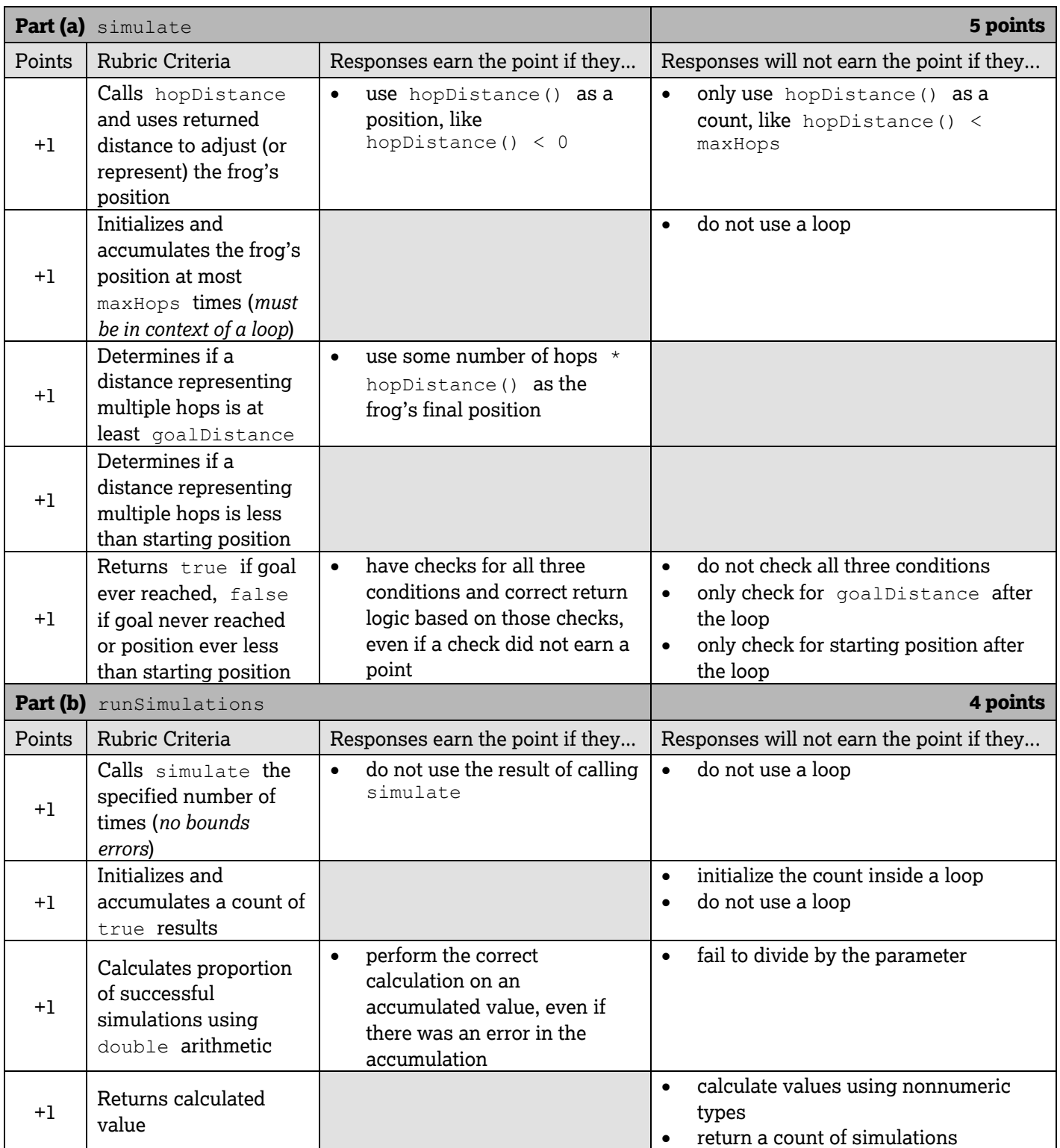

### **Question 1: Frog Simulation**

#### *Part (a)*

```
public boolean simulate()
{ 
    int position = 0;
   for (int count = 0; count < maxHops; count++)
    {
       position += hopDistance();
       if (position >= goalDistance)
       {
          return true;
       }
       else if (position < 0)
       {
          return false;
 }
    }
    return false;
}
```
#### *Part (b)*

```
public double runSimulations(int num)
{ 
    int countSuccess = 0;
   for (int count = 0; count < num; count++)
    {
       if(simulate())
       {
      countSuccess++;
 }
    }
   return (double)countSuccess / num;
}
```
### **Question 2: Word Pair**

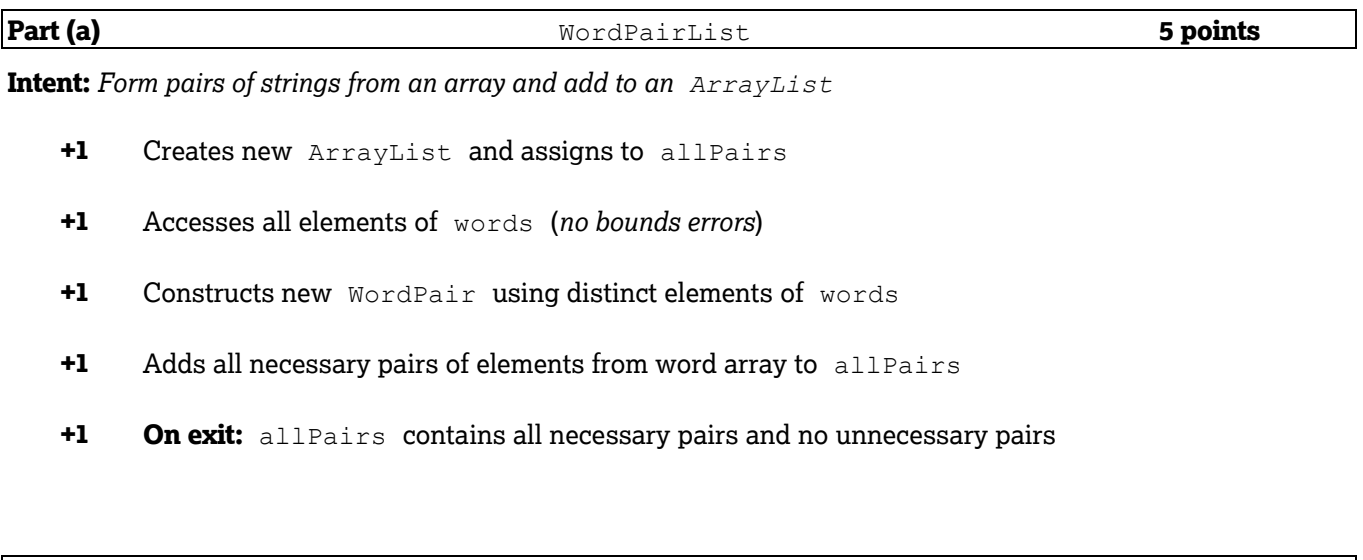

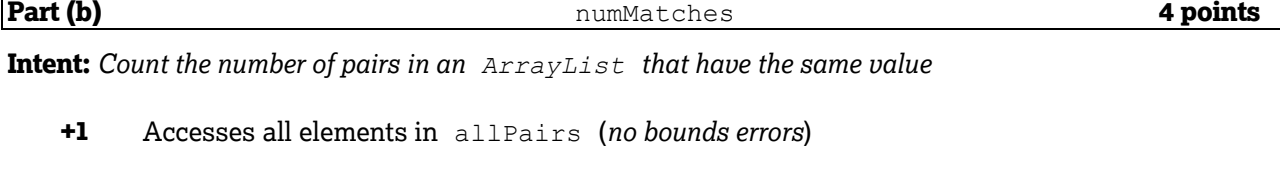

- **+1** Calls getFirst or getSecond on an element from list of pairs
- **+1** Compares first and second components of a pair in the list
- **+1** Counts number of matches of pair-like values

#### **Question-Specific Penalties**

**-1** (z) Constructor returns a value

### **Question 2: Scoring Notes**

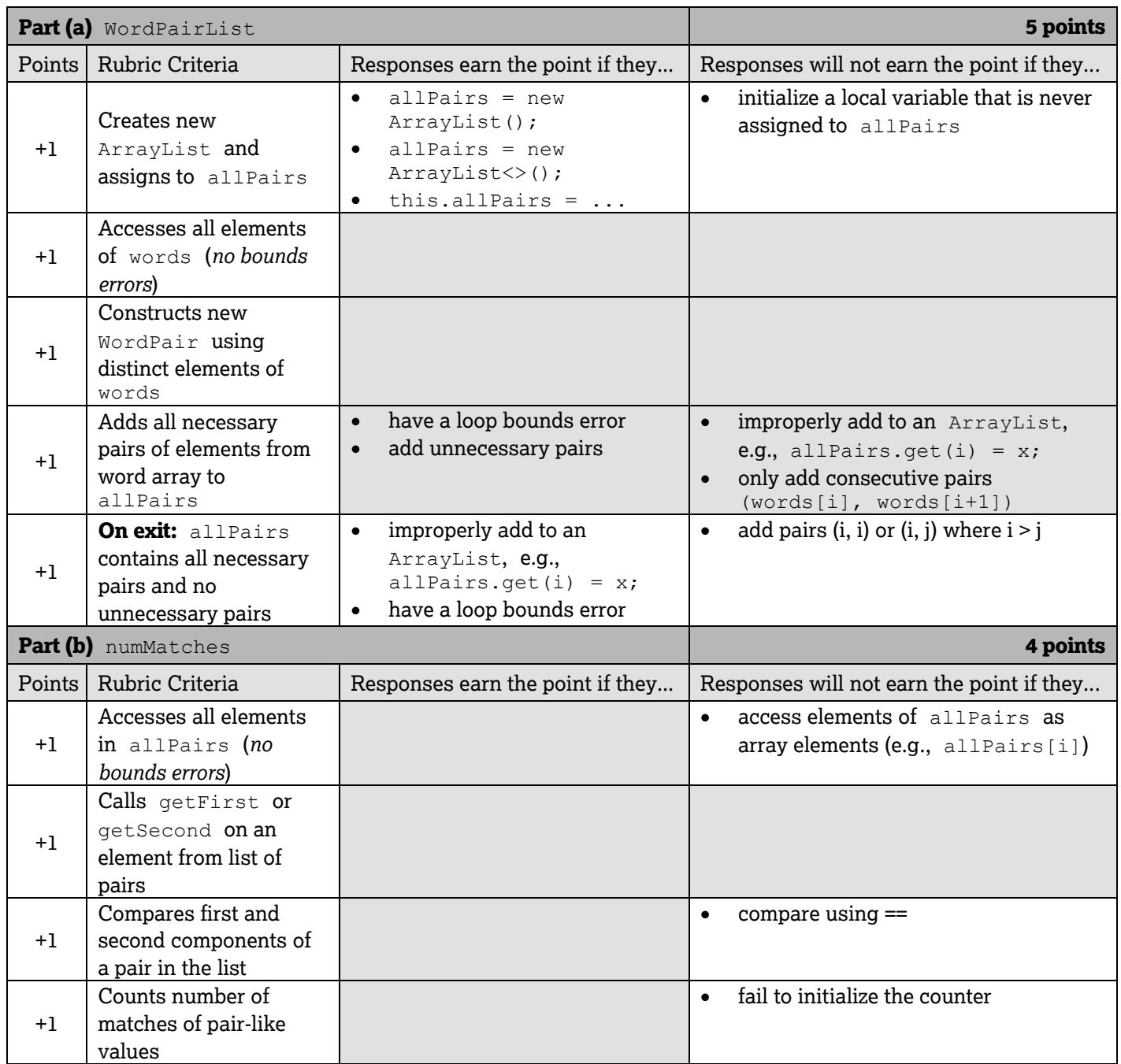

Return is not assessed in part (b).

### **Question 2: Word Pair**

#### *Part (a)*

```
public WordPairList(String[] words)
{
   allPairs = new ArrayList<WordPair>();
   for (int i = 0; i < words.length-1; i++) {
      for (int j = i+1; j < words.length; j++) {
         allPairs.add(new WordPair(words[i], words[j]));
 }
    }
}
```
#### *Part (b)*

```
public int numMatches()
{
   int count = 0;
    for (WordPair pair: allPairs)
    {
       if (pair.getFirst().equals(pair.getSecond()))
       {
           count++;
       }
    }
    return count;
}
```
### **Question 3: Code Word Checker**

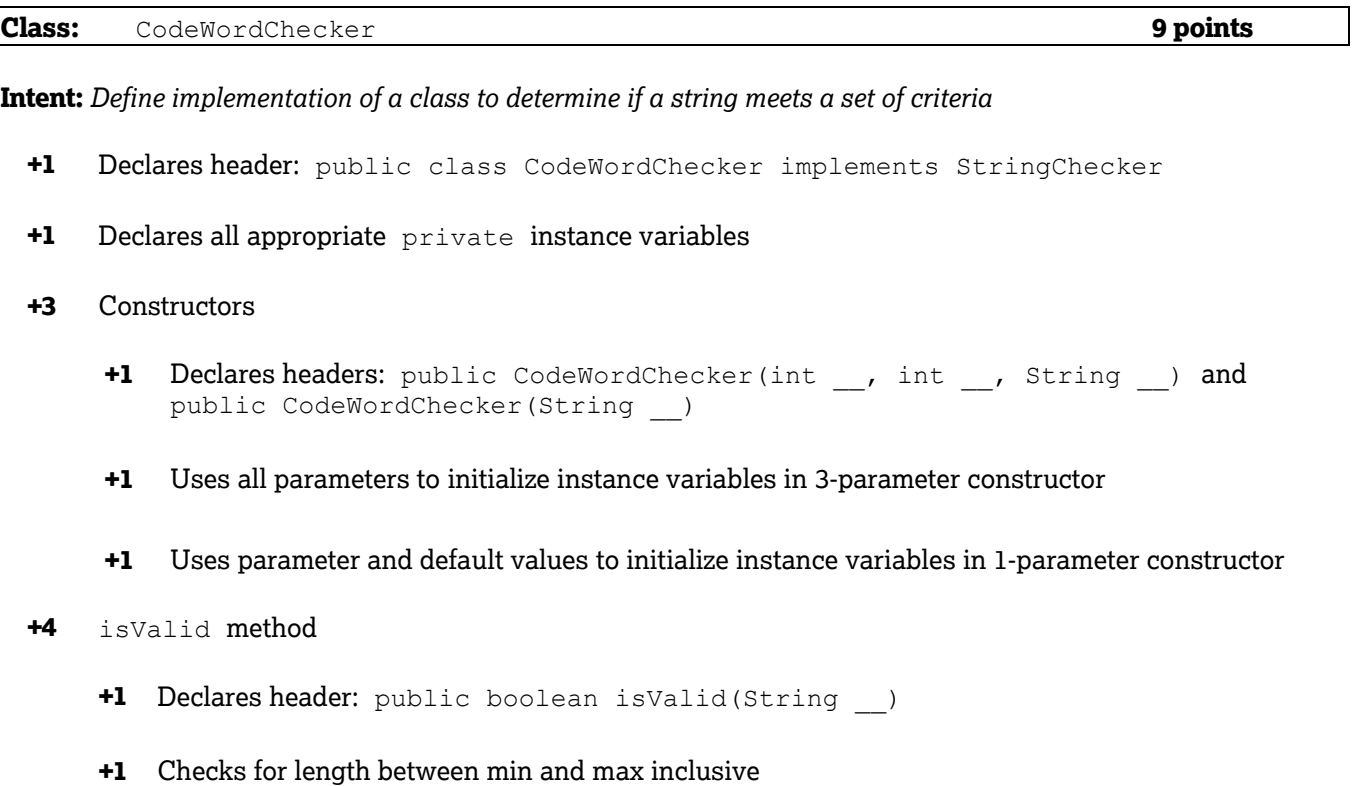

- **+1** Checks for unwanted string
- **+1** Returns true if length is between min and max and does not contain the unwanted string, false otherwise

### **Question 3: Scoring Notes**

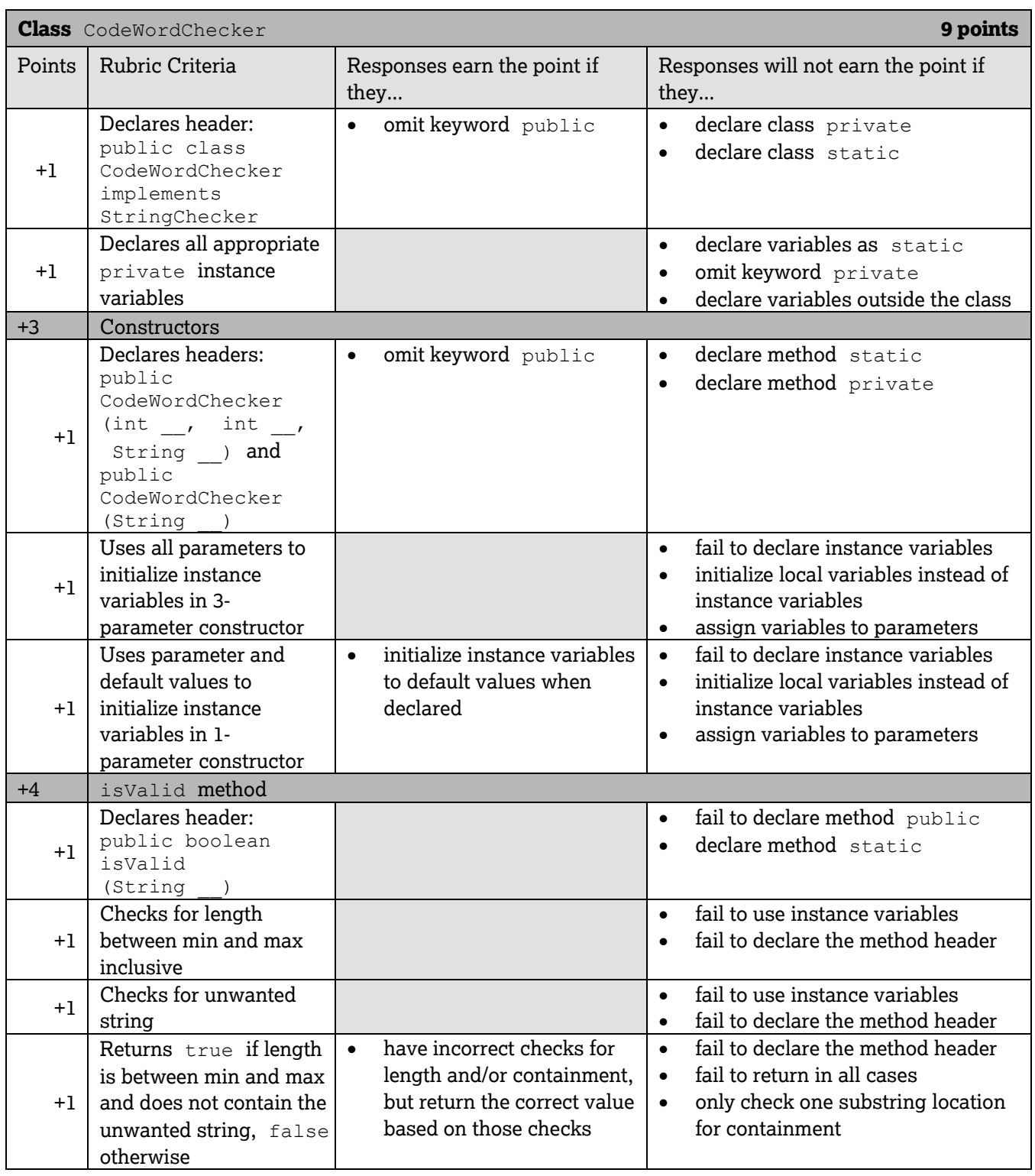

### **Question 3: Code Word Checker**

```
public class CodeWordChecker implements StringChecker
{
   private int minLength;
   private int maxLength;
   private String notAllowed;
    public CodeWordChecker(int minLen, int maxLen, String symbol)
    {
       minLength = minLen;
      maxLength = maxLen;
      notAllowed = symbol;
    }
    public CodeWordChecker(String symbol)
    {
       minLength = 6;
     maxLength = 20; notAllowed = symbol;
    }
    public boolean isValid(String str)
    {
       return str.length() >= minLength && str.length() <= maxLength &&
             str.indexOf(notAllowed) == -1;
    }
}
```
### **Question 4: Latin Squares**

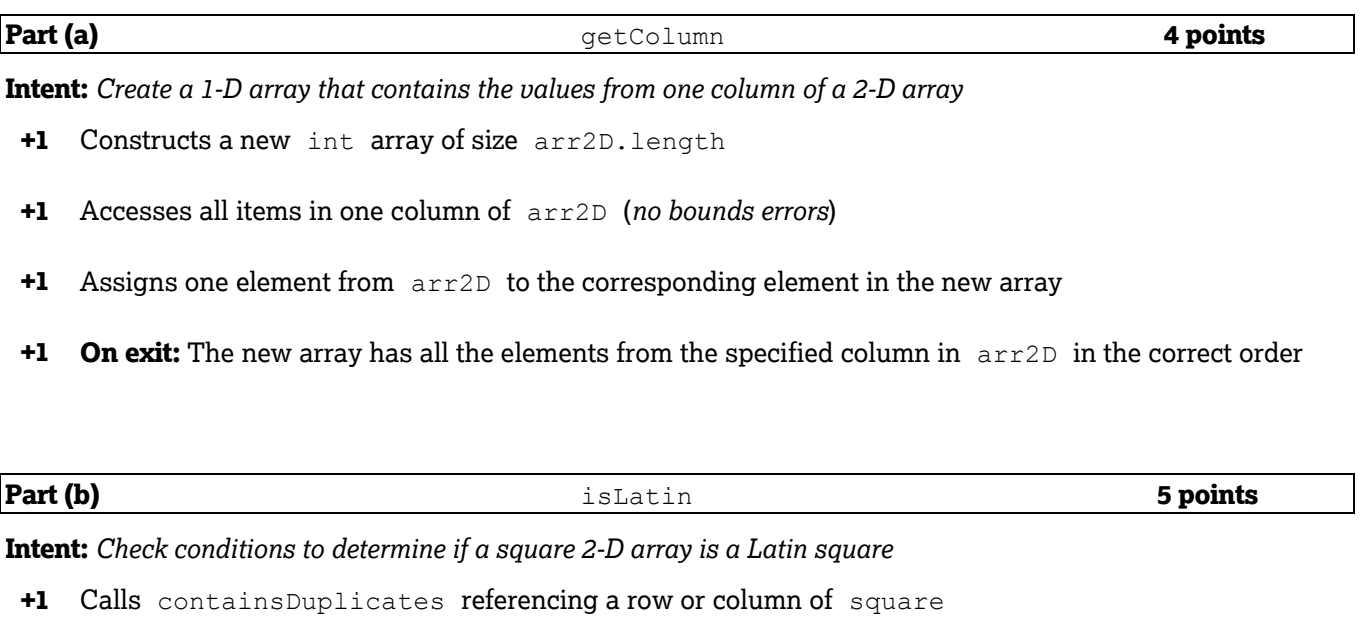

- **+1** Calls hasAllValues referencing two different rows, two different columns, or one row and one column
- **+1** Applies hasAllValues to all rows or all columns (*no bounds errors*)
- **+1** Calls getColumn to obtain a valid column from square
- **+1** Returns true if all three Latin square conditions are satisfied, false otherwise

#### **Question-Specific Penalties**

- **-1** (r) incorrect construction of a copy of a row
- **-1** (s) syntactically incorrect method call to any of getColumn(), containsDuplicates(), or hasAllValues()

### **Question 4: Scoring Notes**

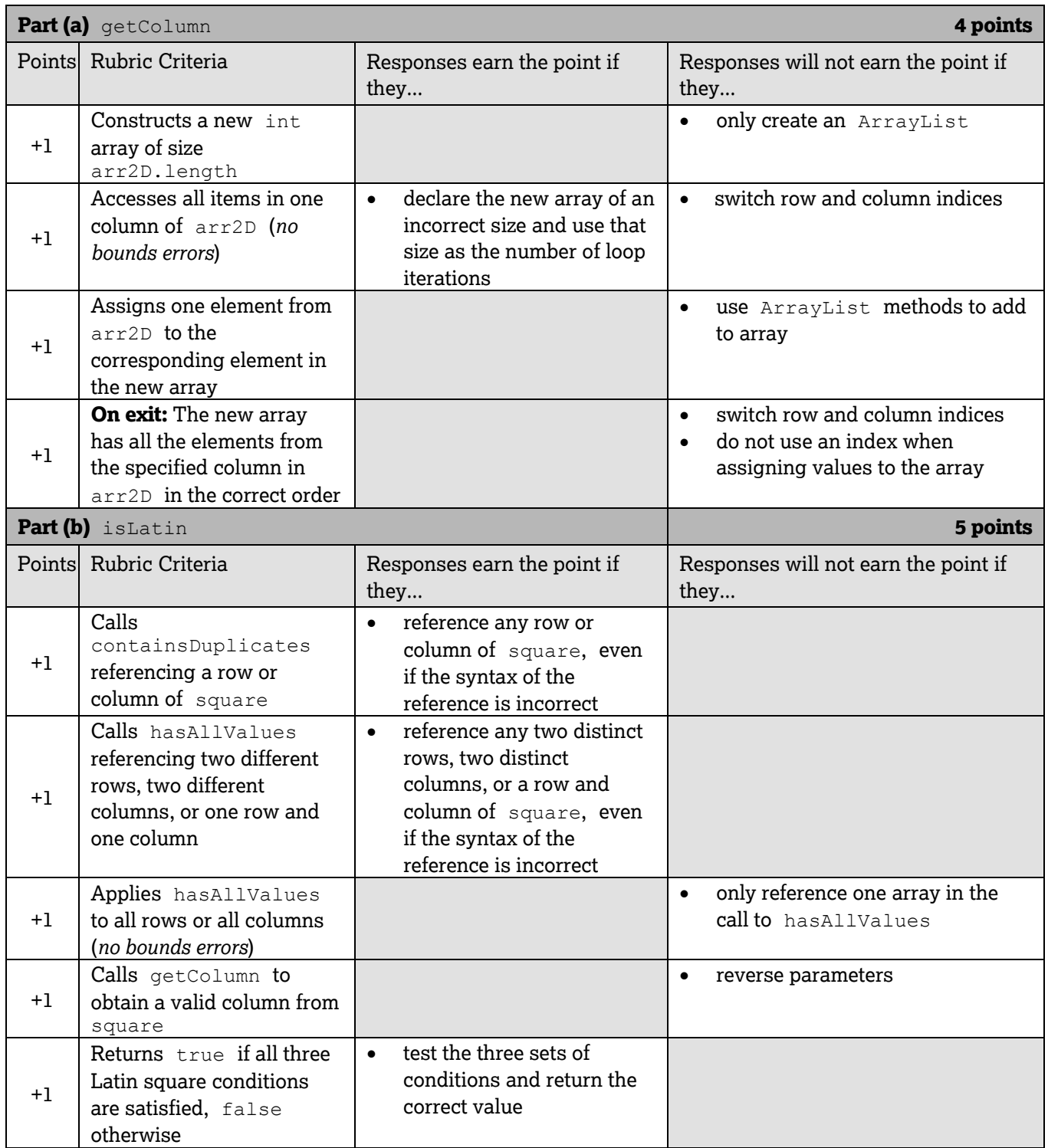

Return is not assessed in Part (a).

### **Question 4: Latin Squares**

#### *Part (a)*

```
public static int[] getColumn(int[][] arr2D, int c)
{
    int[] result = new int[arr2D.length];
   for (int r = 0; r < \text{arr2D.length}; r++) {
      result[r] = arr2D[r][c]; }
    return result;
}
```
#### *Part (b)*

```
public static boolean isLatin(int[][] square)
{
    if (containsDuplicates(square[0]))
    {
      return false;
    }
   for (int r = 1; r < square.length; r++) {
       if (!hasAllValues(square[0], square[r]))
 {
          return false;
 }
    }
   for (int c = 0; c < square[0].length; c++)
    {
       if (!hasAllValues(square[0], getColumn(square, c)))
       {
      return false;
 }
    }
   return true;
}
```